## **SYSTEMATIC**

Magtanvendelse - Ansøg om magtanvendelse - Vedhæft bilag fra Ekstern samarbejdspartner (WEB)

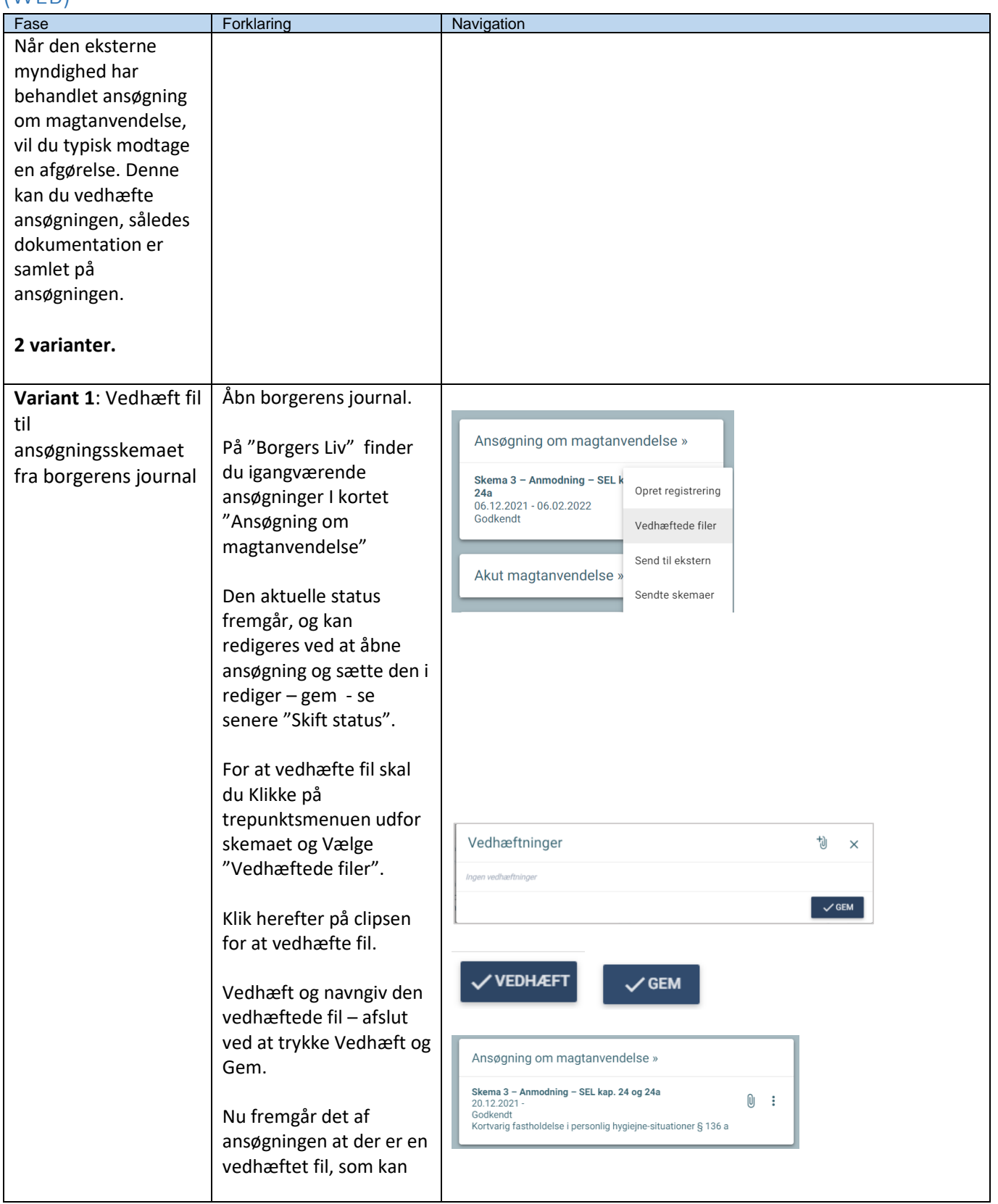

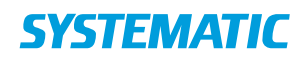

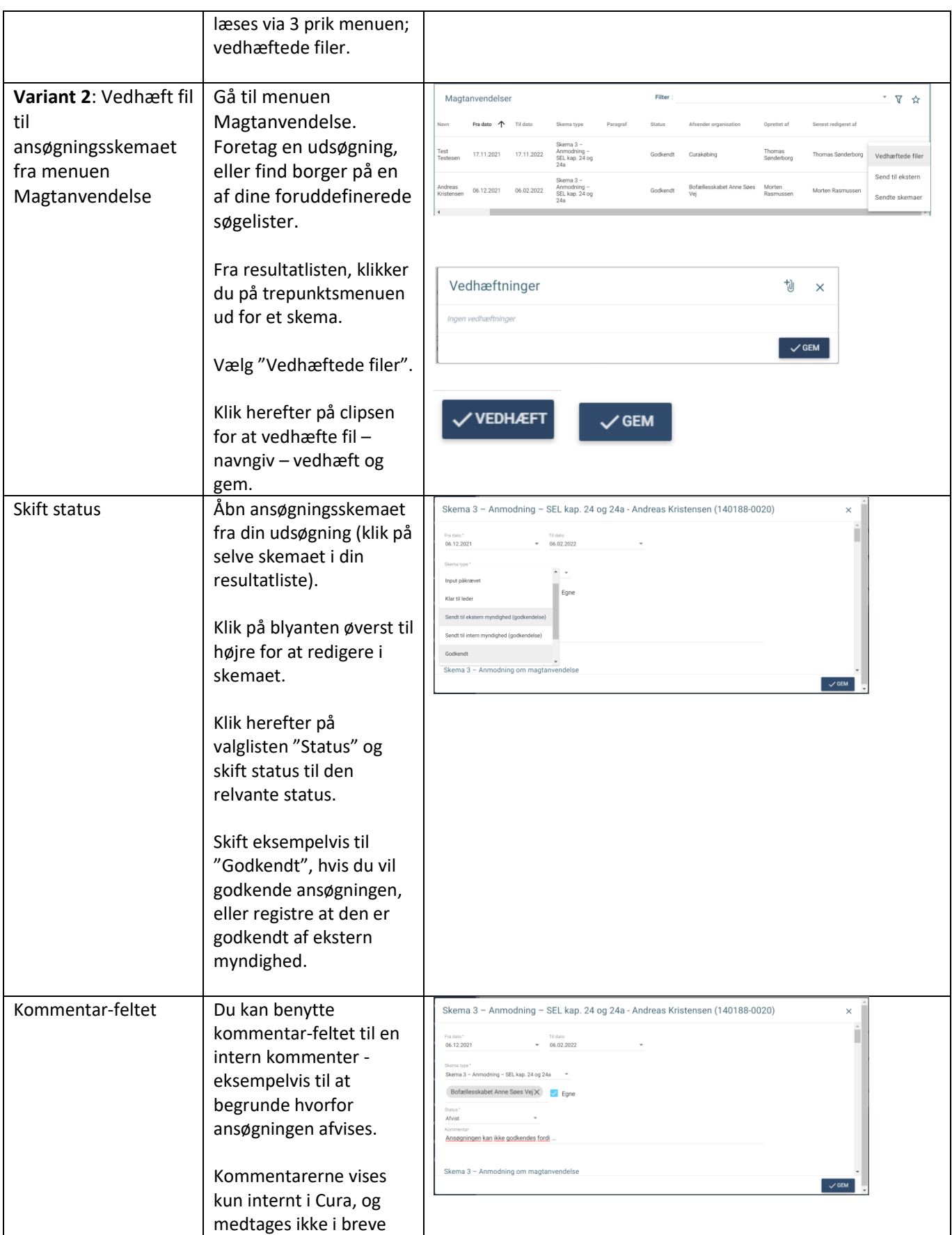

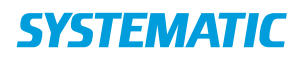

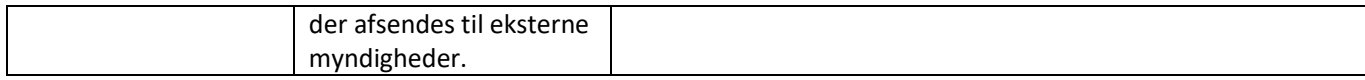

## Ændringslog

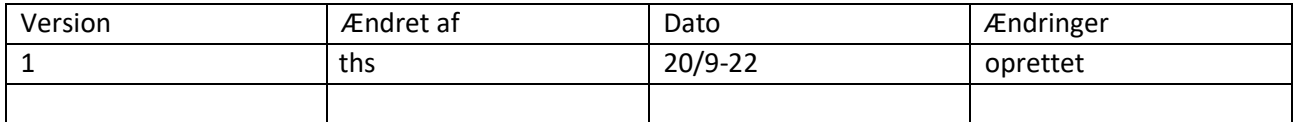